## Re-create Tables

Re-create the following **three** tables. You will need to merge and split cells

Plants: You may use different clip art, but the table structure should be the same.

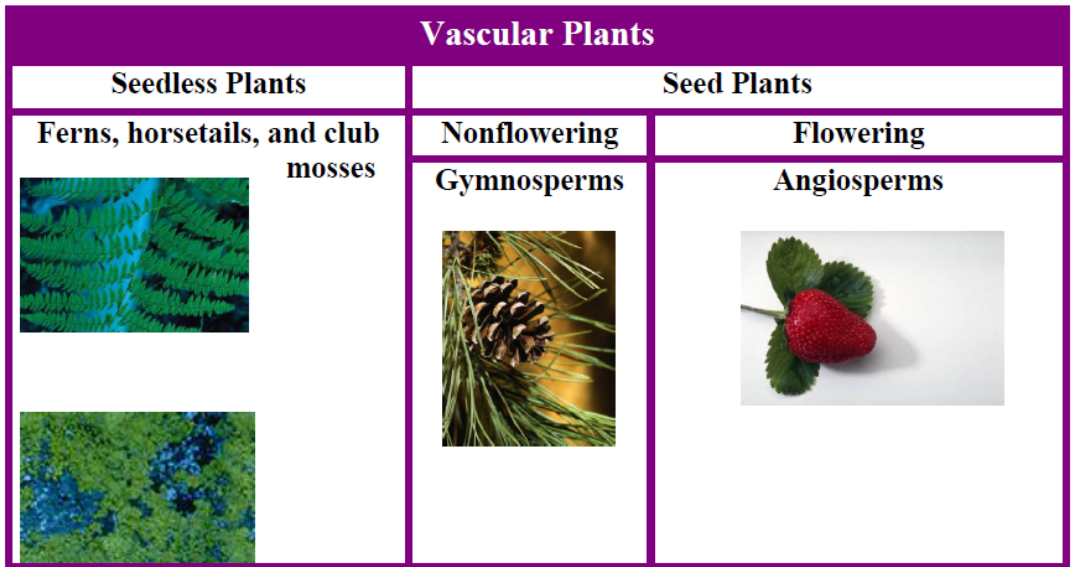

Movies, TV Shows and Games: You may change the information to shows and games you like, but the table structure should be the same.

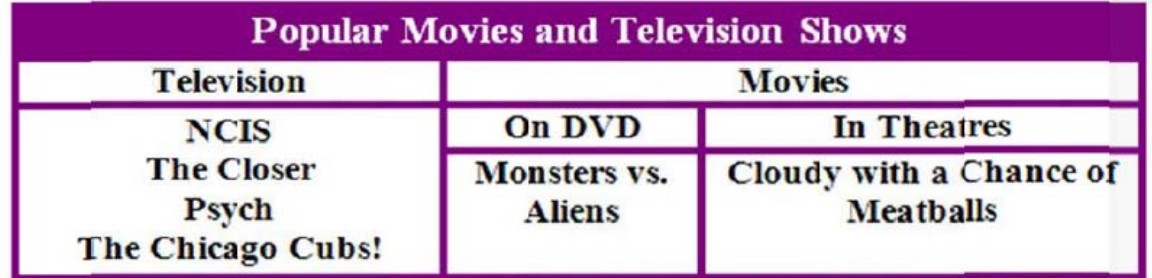

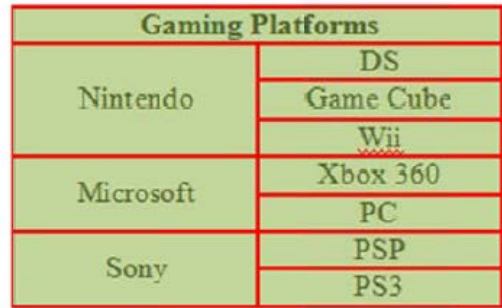